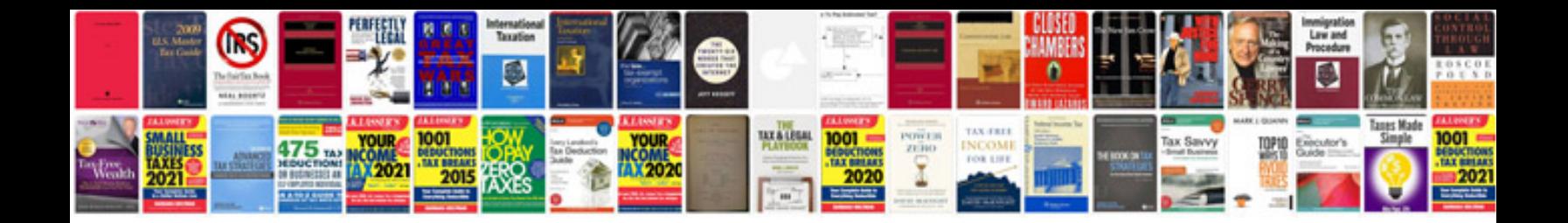

**Pentax me super manual**

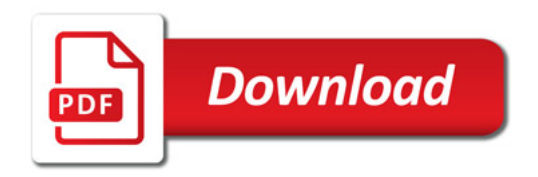

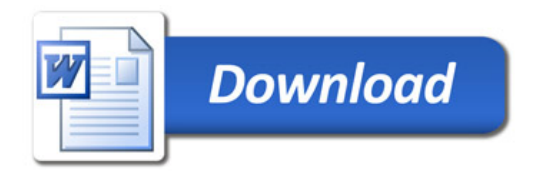